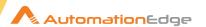

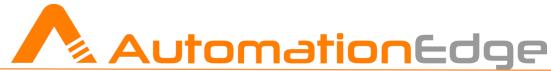

RELEASE NOTES: AE VERSION 5.6.7

- AT A GLANCE
- WHAT'S NEW
- Fixed Issues
- SECURITY ENHANCEMENTS
- Known Issues
- CONTACT DETAILS

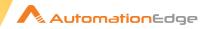

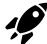

## Release Specifications

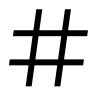

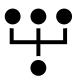

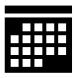

Version: 5.6.7 Date: 25/08/2021 Type: Patch

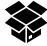

## Release Artifacts

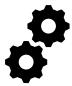

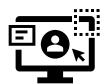

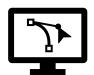

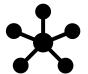

AE Engine **WAR** 

**AEUI WAR**  **Process Studio\*** Zip

Integration **WARS** 

<sup>\*</sup> AutomationEdge Server V5.6.7 is compatible only with Process Studio V 5.6.x so ensure that you have a compatible Process Studio version installed

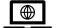

### **Browsers Supported for AEUI**

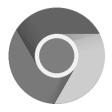

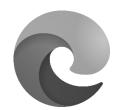

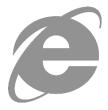

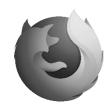

57 & above

80 & above

11

52 & above

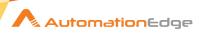

You can download earlier version Release Notes by clicking on the respective versions: 5.6.0, 5.6.1, 5.6.2, 5.6.3, 5.6.4, 5.6.5, 5.6.6

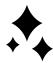

#### What's New?!

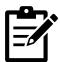

For better understanding a feature, [GUIDE NAME | PAGE NUMBER] of the current version of guide has been provided after the points (wherever applicable) for the reader to refer to.

- AutomationEdge Server (Engine & UI):
  - Added ability to add *Exceptions* (Entities which should bypass Proxy) in semicolon separated format under the "*Proxy Server*" new proxy option for users in AEUI while Agent download [AutomationEdge User Guide | 268]

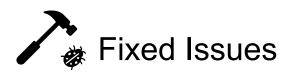

- Fixed the issue where users could not publish to the server or update their workflows which contained Office365 steps using a refresh token.
- Fixed the issue where an agent which was previously downloaded and configured to run without proxy would run with proxy once AutomationEdge instance was updated.

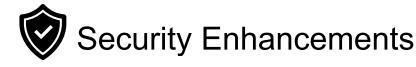

No security enhancements in this release

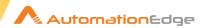

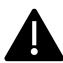

#### **Known Issues / Limitations**

- ➤ The Status of Integration Services is displayed as UNKNOWN intermittently (for few seconds), on AutomationEdge UI, although the Service may be running.
- The Time Zone option under the Polling Schedule section of Integration > Type Configuration menu is disabled. The default time zone of the machine on which integration service is deployed will be used for Polling schedule
- A redundant update status message is displayed for all existing plugins in PS after the *Plugin Sync* operation if any plugin is assigned to or removed from a tenant.
- Copy Query option in Add/Edit Templates in Reports tab on AEUI does not work for IE browser.
- No email notification is sent when a workflow configuration parameter is removed; even after configuring 'Workflow Create and Update' notification in Settings menu in AEUI
- ➤ An incorrect the email notification 'Parameter is added' instead of 'Parameter is changed' is sent when the value of a configuration parameter is changed
- ➤ While Downloading Requests from AEUI, Created and Completed dates need to be formatted as 'Date' in Microsoft Excel in the downloaded CSV file
- WebGUI workflows must always be marked as sequential. If one of the WebGUI automation workflows running as non-sequential workflow is terminated, then all the subsequent requests remain in *New* state.
- Agents will acquire Tenant level proxy settings (If Any) during upgrades discarding the Agent level proxy settings. The required changes need to be done manually
- Agent restart features in not supported on Linux based OS
- > Agent type cannot be changed when the Agent is in *Unknown* state
- > Existing workflows will not open if Process Studio Distribution folder path has any special characters.
- SSO authentication is not supported for users with Sysadmin role or users who want to use the Process Studio
- Support for Process Studio on MacOS has been suspended
- Desktop/Surface UI Automation is not supported in Linux based OS
- When adding exceptions in AEUI for Proxy Server option, users must ensure the following:
  - No wildcards are used
  - o Port numbers are not added along with the host name.
  - Only semicolon (;) is used as separator and spaces are not present in exception Entry
  - Only domain names are used and are not prefixed with www or http://https:.
  - Currently, the list of exceptions entered while downloading the agent is not stored anywhere and needs to be tracked and maintained manually outside the system

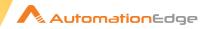

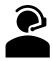

# **Contact Details**

#### AutomationEdge Technologies Inc

General: <a href="mailto:info@automationedge.com">info@automationedge.com</a>

Support: support@automationedge.com

Trainings: <a href="mailto:training.support@automationedge.com">training.support@automationedge.com</a>

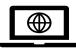

Website: https://automationedge.com

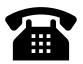

India: +91-20-6632-1000

USA: +1-281-220-1057